SAP ABAP table VSAFPO CN {Version: Order items in PP orders}

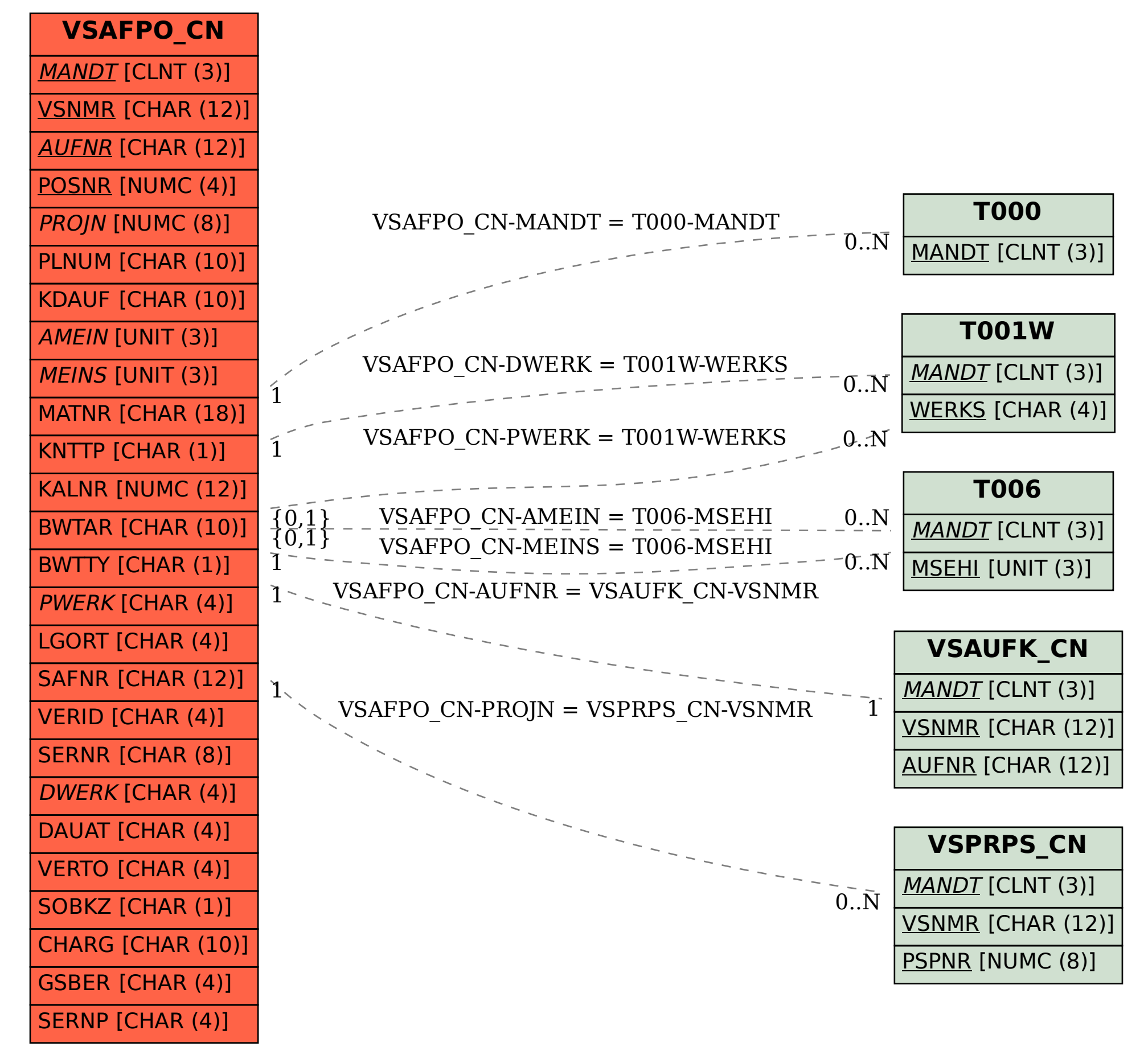